Protokoll fört vid sammanträde med styrelsen för Fastighets AB Förvaltaren, org nr 556050-2683, den 23 maj 2024, kl. 15.00 – 17.25 Plats: Förvaltarens kontor, Sal: Stora Stampan

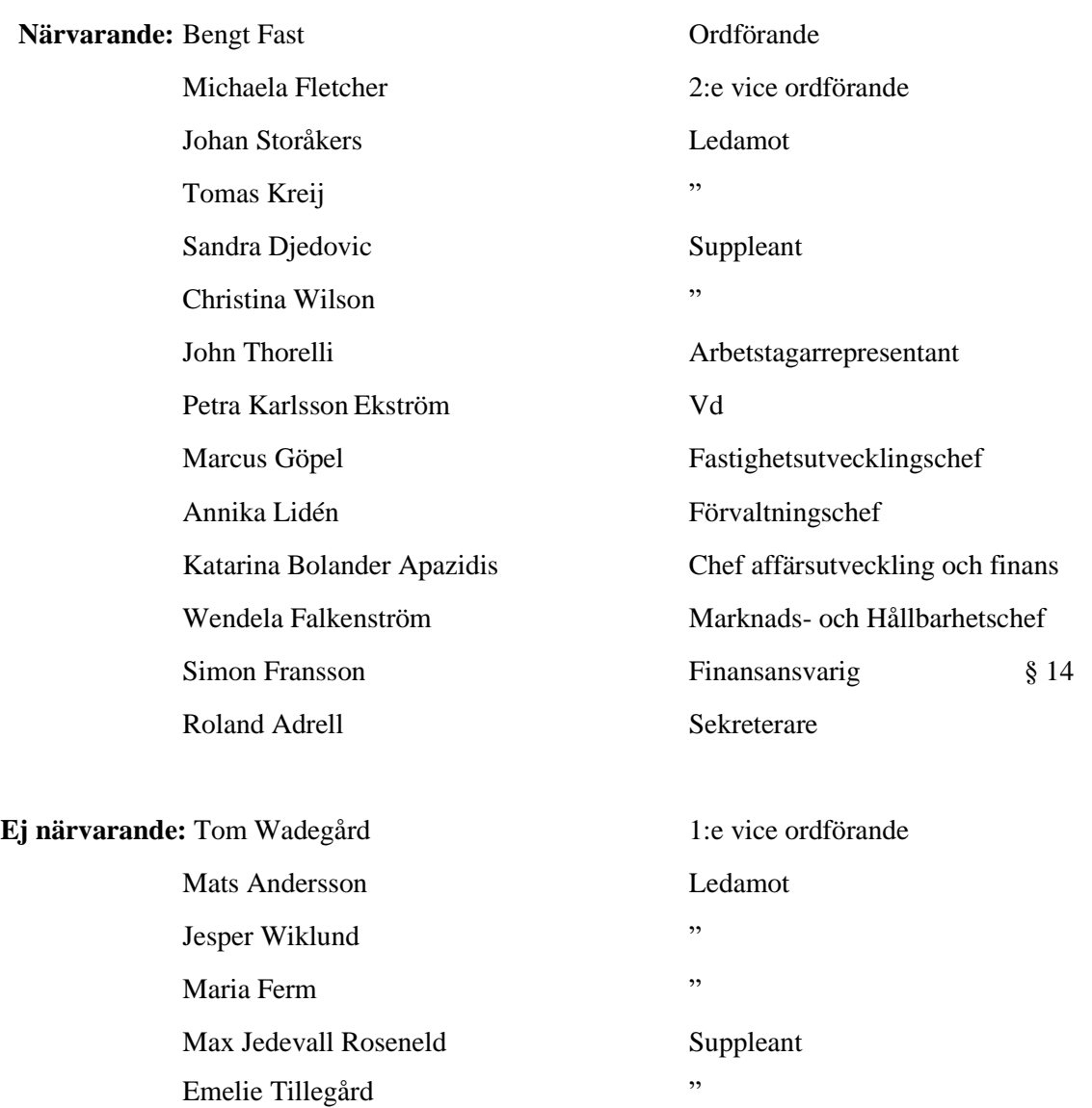

Sammanträdet föregicks av ett studiebesök i fastigheten Vandraren 9. Därefter gjorde Anders Nordstrand, vd för Sveriges Allmännytta, en redovisning av organisationen och aktuella frågor.

#### **§ 1 Sammanträdets öppnande**

Ordföranden öppnade sammanträdet och hälsade samtliga närvarande välkomna.

# **§ 2 Godkännande av föreslagen dagordning**

Den föreslagna dagordningen godkändes.

#### **§ 3 Val av sekreterare och justeringsperson**

Beslutades att utse Roland Adrell till sekreterare.

Tomas Kreij utsågs att justera protokollet.

#### **§ 4 Anmälan av mötesprotokoll nr 527 från den 16 april 2024**

Mötesprotokoll nr 527 från den 16 april 2024 gicks igenom.

Beslutades att lägga protokollet till handlingarna.

#### **§ 5 Vd informerar**

#### *Koncernen/staden*

- Förvaltaren driver frågan om att samordna ett antal kommunkoncerngemensamma projekt.
- Förvaltaren har informerat staden om vilka som tillfälligt träder in i olika uppdrag/grupper under perioden då bolaget har en tf vd.
- Förvaltaren har rapporterat till staden om sommarens bemanning och extra aktiviteter.
- Staden har en ekonomisk avvikelse i T1/P1 och arbetar fortsatt med detta.

#### *Tvister*/*överklagade upphandlingar*

- Ingate-ärendet ej pågående tvist
- Inga pågående tvister, ej heller upphandlingstvister

# *Skatter och avgifter*

- Inget utestående per dagens datum

#### *Styrelsen*

- Certifikatomsättning den 17 april: 200 mkr till räntan 3,983%
- Certifikatomsättning den 16 maj: 100 mkr till räntan 3,798%
- Förlängning av slutförfall på lånelöfte från Handelsbanken på 600 mkr från 2025-05-09 till 2026-05-09
- Beslutsärende om tf vd på junimötet som underlag för att anmäla ändring av vd till Bolagsverket
- Mats Andersson avgår som styrelseledamot i Förvaltaren. Ny ledamot kommer att tillträda efter beslut av kommunfullmäktige.

# *Aktuellt i verksamheten*

- Återställning av fastigheten på Bergdalen 2 löper på enligt plan. Tidplanen för färdigställande av hissrenoveringen i maj håller. Endast en hyresgäst har evakuerats.
- Godkänd miljörevision med fina lovord och fortsatt certifiering enligt ISO 14001
- Receptionen får ett lyft under sommaren med bl.a. utbyggd tillvalshörna och målning i Förvaltarens färger.
- Information om fakturor från Brf Terränglöparen 9 resp. Envac

#### **§ 6 Rapportering tertial 1 och prognos 1 2024**

Styrelseordförande föredrog ärendet.

Styrelsen beslutar att godkänna tertial 1 och prognos 1 2024 och överlämnar tertial 1 och prognos 1 2024 till Sundbybergs stadshus AB.

Beslutet fattas med omedelbar justering.

Ett underlag för föredragningen bilägges protokollet.

# **§ 7 Rapportering till staden via Sundbybergs stadshus AB, Tertialrapport 1 med helårsprognos 2024**

Styrelseordförande föredrog ärendet.

Styrelsen beslutar att godkänna bolagets Tertialrapport 1 med helårsprognos 2024 för rapportering till staden via Sundbybergs stadshus AB.

Beslutet fattas med omedelbar justering.

Ett underlag för föredragningen bilägges protokollet.

#### **§ 8 Hållbar renovering av Vargen 2, delprojekt 2 och 3 – GB3**

Vd och fastighetsutvecklingschef föredrog ärendet.

Styrelsen beslutar att ge vd i uppdrag att genomföra delprojekt 2 och 3 för Vargen 2 till en total budget om 398 mkr inkl. moms.

Styrelsen ger också vd mandat att genomföra entreprenadupphandling av delprojekt 2 och 3 enligt ovanstående.

Styrelsen godkänner även avvikelse från tidigare beslutad budget avseende delprojekt 1.

Beslutet fattas med omedelbar justering.

Ett underlag för föredragningen bilägges protokollet.

# **§ 9 Inriktningsbeslut kvarteret Tjuren**

Vd och fastighetsutvecklingschef föredrog ärendet.

Styrelsen beslutar att ge vd i uppdrag att fortsätta detaljplanearbetet för kvarteret Tjuren i enlighet med redovisad inriktning.

Ett underlag för föredragningen bilägges protokollet.

# **§ 10 Fastställande av uthyrningspolicy för Fastighets AB Förvaltaren**

Vd föredrog ärendet.

Styrelsen beslutar att fastställa föreliggande förslag till uthyrningspolicy för Fastighets AB Förvaltaren.

Verkställande direktör får i uppdrag att börja tillämpa policyn i dess helhet så snart nödvändiga systemändringar och kommunikation med kunder har skett.

Ett underlag för föredragningen bilägges protokollet.

# **§ 11 Höjning av hyror för garage och p-platser 2025**

Vd och fastighetsutvecklingschef informerade.

Styrelsen beslutar att ge vd i uppdrag att revidera hyresnivåerna enligt bilaga att gälla fr.o.m. den 1 februari 2025.

Ett underlag för föredragningen bilägges protokollet.

# **§ 12 Förvaltarens Kundfokus**

Vd föredrog ärendet.

Styrelsen lägger informationen till handlingarna.

Ett underlag för föredragningen bilägges protokollet.

# **§ 13 Projektöversikt**

Vd föredrog ärendet.

Styrelsen lägger informationen till handlingarna.

Ett underlag för föredragningen bilägges protokollet.

#### **§ 14 Finansinformation – muntlig information**

Finansansvarige gav en lägesbild.

Styrelsen lägger informationen till handlingarna.

Ett underlag för föredragningen bilägges protokollet.

#### **§ 15 Anmälningsärenden**

- Fastighets AB Förvaltarens svar till kommunstyrelsen på remissen "Förslag till Genomförandeplan för Sundbybergs stad, enligt Lokalt åtgärdsprogram för Brunnsviken" (KS-0567/2022)
- Protokollsutdrag från Kommunstyrelsens sammanträde 2024-04-08 Kommunstyrelsens prövning av hel- och delägda bolag inom kommunkoncernen Sundbybergs stad 2023 i förhållande till ändamål och kommunala befogenheter
- Protokollsutdrag från Kommunstyrelsens sammanträde 2024-04-08 Planeringsdirektiv inför beredning av mål och budget för 2025 med plan för 2026 - 2027 med preliminär lokalförsörjningsplan

# **§ 16 Övriga frågor**

Styrelseordförande gjorde en muntlig föredragning om den pågående vd-rekryteringen och formalia kopplat till denna.

Styrelseordförande flaggade för att ett extra styrelsesammanträde kan behövas i mitten av juli månad.

# **§ 17 Nästa styrelsemöte**

Nästa styrelsemöte äger rum den 4 juni 2024 kl 18.00.

#### **§ 17 Mötets avslutande**

Ordföranden förklarade mötet avslutat.

Vid protokollet: Justeras:

Roland Adrell Bengt Fast

\_\_\_\_\_\_\_\_\_\_\_\_\_\_\_\_\_\_\_\_\_\_\_\_\_ \_\_\_\_\_\_\_\_\_\_\_\_\_\_\_\_\_\_\_\_\_\_\_\_\_\_\_\_\_\_\_

\_\_\_\_\_\_\_\_\_\_\_\_\_\_\_\_\_\_\_\_\_\_\_\_\_\_\_\_\_\_\_\_ Tomas Kreij

# Verifikat

Transaktion 09222115557518507942

# Dokument

Protokoll nr 528 fört vid styrelsesammanträde 20240523 Huvuddokument 7 sidor Startades 2024-05-28 07:06:31 CEST (+0200) av Maud Johansson (MJ) Färdigställt 2024-05-28 09:14:06 CEST (+0200)

# Initierare

# Maud Johansson (MJ)

Fastighets AB Förvaltaren Org. nr 556050-2683 styrelsehandlingar@forvaltaren.se

# Signerare

# Roland Adrell (RA)

roland.adrelladvokat@gmail.com Signerade 2024-05-28 08:14:29 CEST (+0200)

#### Tomas Kreij (TK)

tomaskreij@hotmail.com Signerade 2024-05-28 08:23:05 CEST (+0200) Bengt Fasth (BF)

bengt.fasth53@outlook.com Signerade 2024-05-28 09:14:06 CEST (+0200)

Detta verifikat är utfärdat av Scrive. Information i kursiv stil är säkert verifierad av Scrive. Se de dolda bilagorna för mer information/bevis om detta dokument. Använd en PDF-läsare som t ex Adobe Reader som kan visa dolda bilagor för att se bilagorna. Observera att om dokumentet skrivs ut kan inte integriteten i papperskopian bevisas enligt nedan och att en vanlig papperutskrift saknar innehållet i de dolda bilagorna. Den digitala signaturen (elektroniska förseglingen) säkerställer att integriteten av detta dokument, inklusive de dolda bilagorna, kan bevisas matematiskt och oberoende av Scrive. För er bekvämlighet tillhandahåller Scrive även en tjänst för att kontrollera dokumentets integritet automatiskt på: https://scrive.com/verify

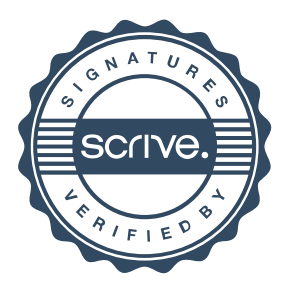